**怎么查股票持有量—怎样看股票中散户的持有比例和持有 量?-鸿良网**

 $K$ 

PC<sup>2</sup>PC<sup>2</sup>

10.90.00 iPhone12 1

**二、在同花顺里我怎么查看我拥有的股票数量?**

 $2$   $\frac{a}{s}$   $\frac{a}{s}$  ,  $\frac{a}{s}$  ,  $\frac{a}{s}$  $\frac{1}{2}$  and  $\frac{1}{2}$  and  $\frac{1}{2}$  a 二、买盘+卖盘≠成交量1.买盘和卖盘相加不等于成交量:沪深交易所对买盘和卖

 $1/4$ 

 $\alpha$  and  $\alpha$  ,  $\alpha$  ,  $\$ 成交的纳入"内盘",这样就可以区分成交量哪些以买方成交、哪些以卖方成交。  $2.$ 委托以卖方成交的纳入"外盘",委托以买方成交的纳入"内盘"。 "外盘"和"内盘"相加为成交量。

**三、怎样看股票中散户的持有比例和持有量?**

 $2021-04-25$  $\lbrack$   $\lbrack$   $\lbr$ \*s://b.pingan\*\*/paim/iknow/index.html

 $F10$  $=$   $\qquad$   $\qquad$ 

**四、如何知道一只股票的散户、机构持股数目?**

, and the contract of the contract of the contract of the contract of the contract of the contract of the contract of the contract of the contract of the contract of the contract of the contract of the contract of the con  $f10$ ——

 $2/4$ 

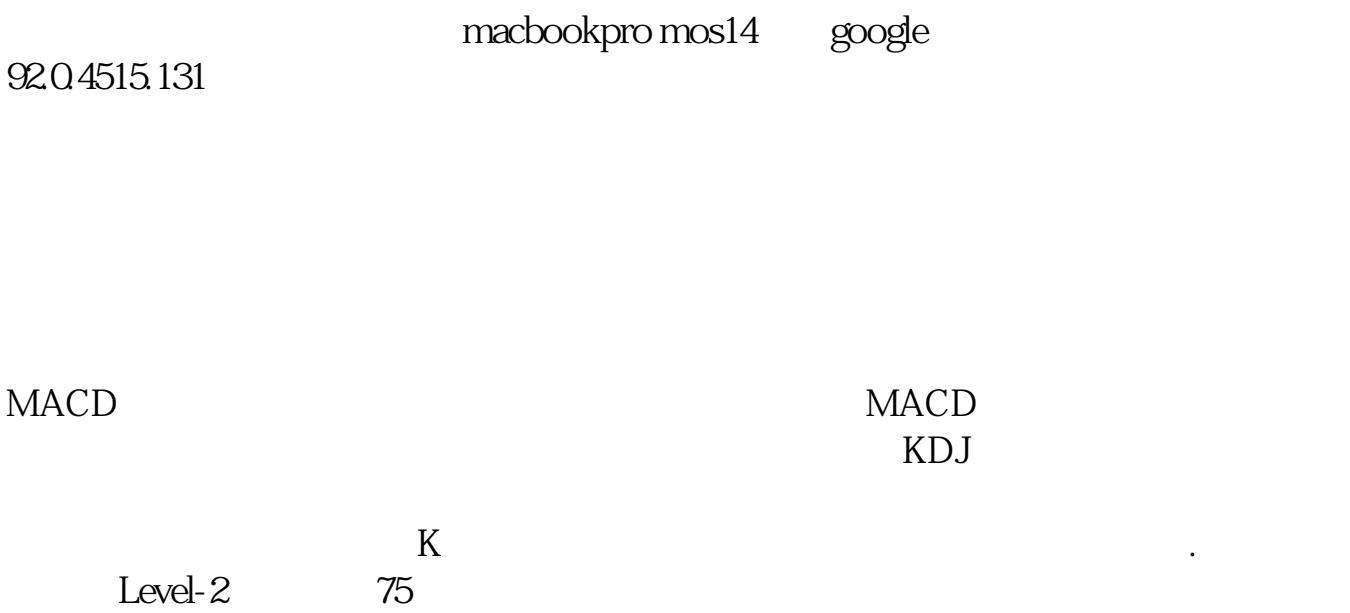

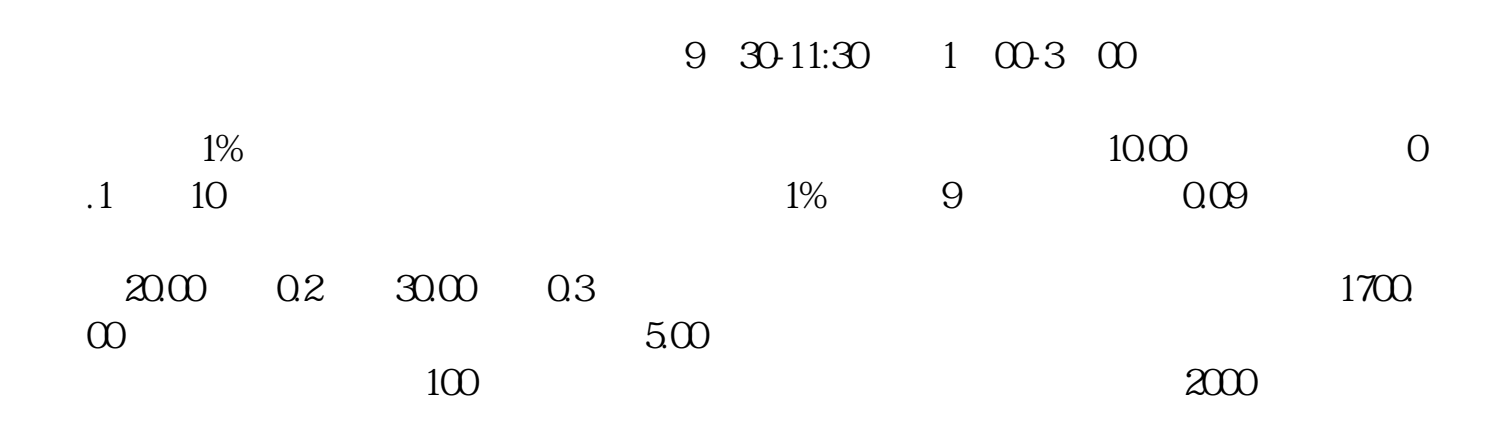

 $K$ 

 $K$ 

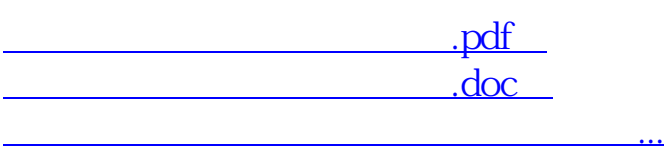

http://www.83717878.com/read/36883908.html